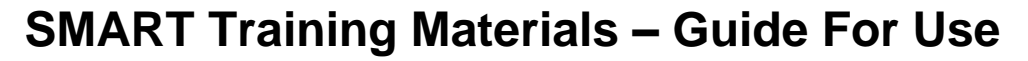

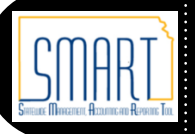

V.1.1. 7/26/2012

## This document contains a guide to the SMART Training Materials and how to use them

**SMART Training Materials - Icon Guide**: The **Icon Guide** document contains a comprehensive list of the icons used within all SMART Training Materials. The Icon Guide provides the user with a graphic example of each icon and a description for each icon.

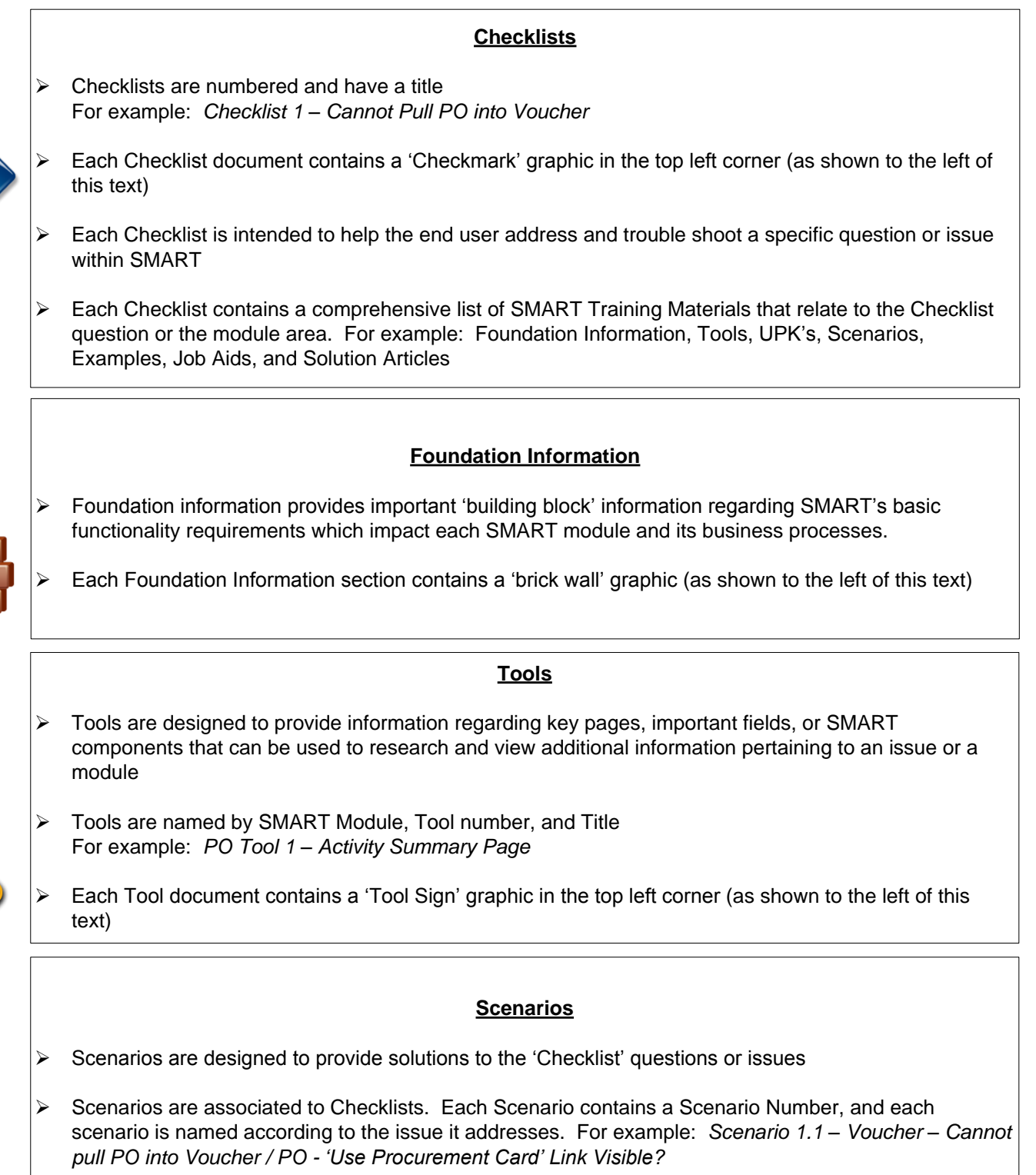

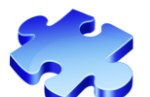

Each Scenario document contains: A 'Puzzle Piece' graphic in the top left corner (as shown to the left of this text), steps for decisions and resolutions, and a scenario explanation (in the yellow text box).

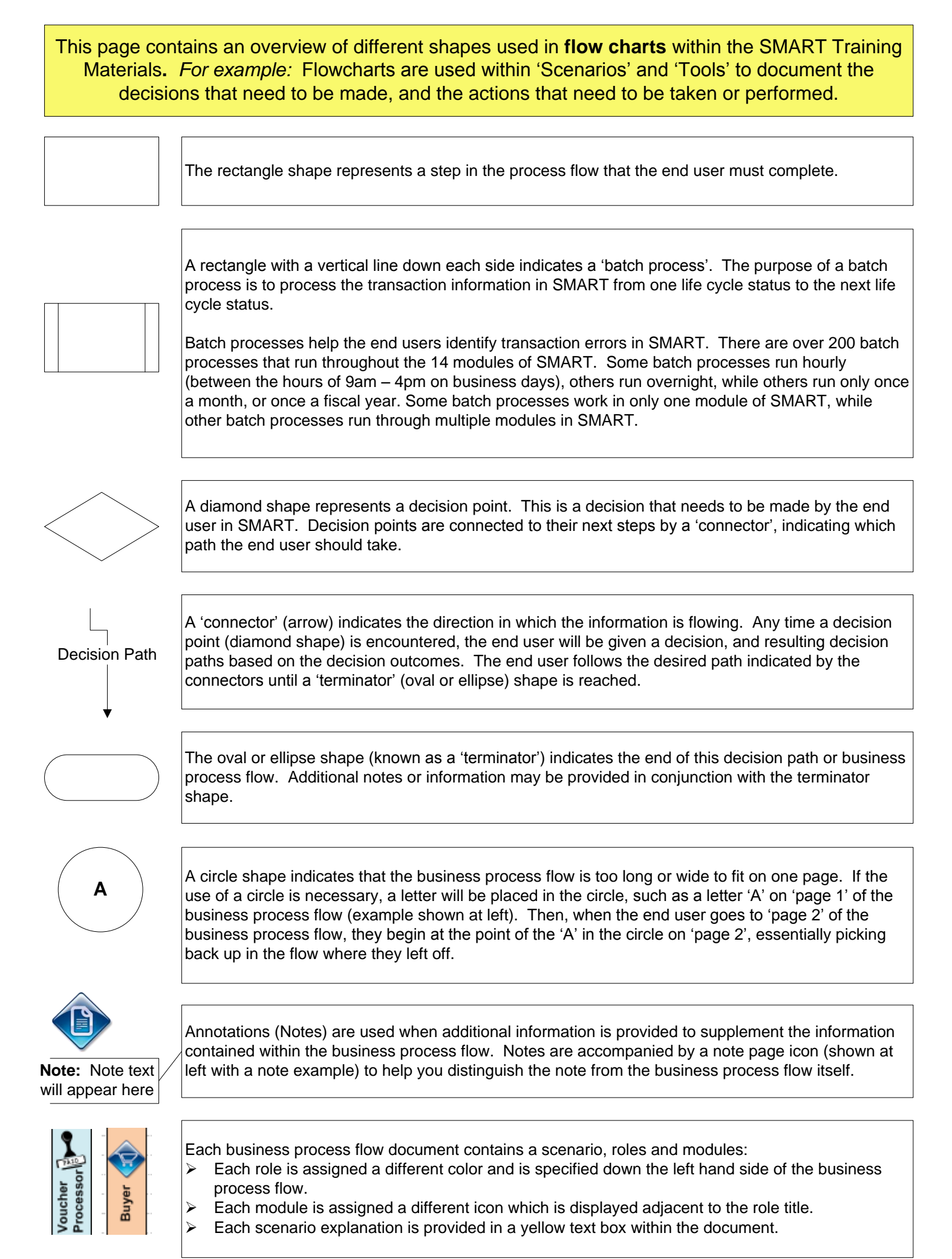